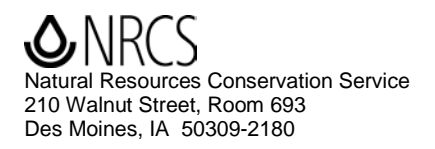

October 22, 2009

## IOWA INSTRUCTION 190–381 - SECOND EDITION – CONVERTING SOD TO ROW CROP **INSTRUCTIONS**

#### 381.0 PURPOSE

This Iowa Instruction provides the methods to be followed when land is brought into row crop production from other land uses such as pasture, retirement programs or idle areas. These instructions supersede FOTG Notice IA-252 Conservation for Fields Coming Out of CRP and Iowa Instruction 190-381 Converting Sod to Row Crop Instructions. These instructions take effect immediately.

#### 381.1 SCOPE

These instructions will be followed by all field staff when calculating soil loss from land that is currently in sod that is brought into row crop production.

#### 381.2 FILING INSTRUCTIONS

This Iowa Instruction will be posted on the Iowa NRCS Employee Website, which can be accessed at<http://www.ia.nrcs.usda.gov/intranet/> under the Iowa NRCS eDirectives System section.

### 381.3 EXHIBITS

See the attachment.

/s/Richard Sims State Conservationist

**Attachment** 

E

*Helping People Help the Land*

An Equal Opportunity Provider and Employer

## 1. PURPOSE:

After discussion and further consideration, Iowa has changed the manner in which it will evaluate the soil loss for land coming from long term vegetative cover and being brought into row crop production in order to better reflect actual soil loss conditions. Long term vegetative cover includes land coming out of CRP, permanent pasture, and other vegetative cover not part of the normal rotation. These instructions supersede FOTG Notice IA-252 Conservation Compliance for Fields Coming Out of CRP and Iowa Instruction 190-381 Converting Sod to Row Crop Instructions. FOTG Notice IA-252 and Iowa Instruction 190-381 are no longer in effect.

# 2. PROCESS

The procedure for determining the soil loss when bringing land from sod into row crop will be to determine the soil loss using the "new" Sod-CL Soybean or Sod-CL Corn management templates. These templates have been developed to represent the current conditions of the sod as of April 21, and then into the first year of row crop. Example: CRP that will be planted to soybeans will show grass, permanent, nonharvested, beginning to grow on April 21, and should include any chemical treatment to kill (stop the growth) the grass and/or any tillage operations completed in the fall or spring to bring the land into production. Soybeans would then be planted in the spring and the rotation would end with bean harvest in the fall. This RUSLE2 calculation will be documentation for an acceptable conservation system for the year that the sod is converted to row crop. The Sod-CL Soybean or Sod-CL Corn management templates should only be used for the evaluation of the first year that the area is converted from sod to row crop. NOTE: A second evaluation using RUSLE2 multiple year or local management templates will need to be completed for the "normal" crop rotation (corn-soybean, corn-corn-soybean, etc.).

A RUSLE2 import file with electronic management templates Sod-CL Soybean or Sod-CL Corn is attached. These management files are to be used for designing any crop rotation that is coming out of permanent sod and going into row crop. Each office will need to do an import of the management files into your RUSLE2 database. To do this, copy the import file to your computer; open RUSLE2 and in the top toolbar, select Database\Import RUSLE2 database. Click the dropdown arrow key in the "Select import database" window that comes up and navigate to the site where you saved the import file and click open. On the left hand side, select either CMZ4 or CMZ16 management file by placing a checkmark in the box. Under "include dependent files," select none, import to same folder and click import. You will now have a template available under Management CMZ4\c.Other Local Mgt Records\Sod-CL Soybean or Sod-CL Corn, or Management CMZ16\c.Other Local Mgt Records\Sod-CL Soybean or Sod-CL Corn.

Approved By:  $\qquad \qquad$  Date: October 22, 2009

/s/Richard Sims State Conservationist Natural Resources Conservation Service 210 Walnut Street, Room 693 Des Moines, IA 50309-2180

(IA Instruction 190.381 Second Edition – October 2009)